## **Inhaltsverzeichnis**

Marketing Nutzen Leistungsmerkmale Anschaltebedingungen Marktkommunikation Logistik Telekomservice Dienstemerkmale

## **Marketing**

Marketing (FTZ K 37-1, Tel. 0 61 51 / 83 -85 31, Fax -41 32)

Das ISDN-Telefon Tectra bilingual ersetzt das bisherige ISDN-Telefon Tectra des nationalen ISDN. Das Tectra bilingual paßt sich automatisch an nationales ISDN oder Euro-ISDN an.

### Zielgruppen:

- alle Telekomkunden, die z. Zt. schon einen ISDN-Mehrgeräte-Anschluß betreiben,

- semiprofessioneller Bereich,

- kleine und mittelständische Unternehmen z. B. in den Bereichen Dienstleistungen, Groß- und Einzelhandel; insbesondere, wenn sie z.Zt. noch ausschließlich analoge Telefonanschlüsse besitzen, aber neben dem Telefondienst noch mindestens einen weiteren Dienst nutzen.

## **Nutzen**

NUTZENARGUMENTATION:

zukunftssicher, ermöglicht den Umstieg vom nationalen ISDN auf Euro-ISDN, da beide Protokolle unterstützt werden; dadurch können die Anschlußkosten verringert werden,

- einfache Bedienung durch Bedienerführung über Softkeys und Display.

VERTRIEBSWEGE: PKV, GKV, Telekom-Versand

## **Leistungsmerkmale**

Leistungsmerkmale (FTZ K 32-10, Tel. 0 61 51 / 83 -53 29, Fax -46 65)

## LOKALE LEISTUNGSMERKMALE

- Annehmen/Ablehnen von Anklopfern

Wahlwiederholung

- Tonwahl (DTMF) im aktiven Verbindungszustand

- erweiterte Wahlwiederholung (bis zu 10 Zielen, siehe auch
- Notizbuchfunktion)
- Notstromspeisung möglich
- Wahlvorbereitung mit Korrekturmöglichkeit
- elektr. Tonruf (Lautstärke und Melodie einstellbar)
- automat. Erhöhung der Lautstärke des Tonrufs in Intervallen
- Kurzwahl (10 Ziele)
- Zielwahl (6 Ziele)
- Notizbuchfunktion (10 Ziele)
- Lauthören und WaH
- Freisprechen

- Stummschaltung zur Abschaltung des Mikrofons - Direktruf - elektr. Sperrschloß zur Sperre nationaler, internationaler und interkontinentaler Gespräche - Display zur Anzeige - der Einheit (Einzel- oder Summenzählung) - Datum und Uhrzeit - von Hinweisen zur Nutzerführung der Darstellung von Softkeys Rufnummernfilter, d.h. der Kunde kann bestimmen, welche Anrufe aus dem ISDN zu einem Ansprechen des Tonrufes führen. - Anrufliste für nicht angenommene Gespräche SONSTIGE ANGABEN: Angabe von Datum/Uhrzeit/Anzahl der Versuche Abmessungen (cm): 23,3x6,3x22,5 (BxHxT) - Makeln/Trennen von Verbindungen Gewicht (g): ca. 1050 - Anklopfsperre ZulaNr. A102899C **Anschaltebedingungen** Anschaltebedingungen (FTZ K 32-10, Tel. 0 61 51 / 83-53 29, Fax -46 65) EINSATZ als Telefon - an Mehrgeräteanschlüssen (mit D-Kanalprotokoll nach 1 TR 6 oder 1 TR 67) - an ISDN-TKAnl mit hard- und softwaregleicher/kompatibler Schnittstelle BESONDERHEITEN BEI BETRIEB AN ISDN-TKANL Bedingt durch die Anschaltung der TKAnl in P-P Konfiguration zur TVSt, sowie durch Unterschiede im D-Kanalprotokoll, ergeben sich für den Tectra beim Betrieb an TKAnl u.U. Funktionseinschränkungen bei der Nutzung o.g. Dienstmerkmale. Nähere Informationen bitten wir dem Produktmodul der TKAnl zu entnehmen. Preise, Konditionen, Vertriebsfreigabe (Tel. 0 61 51 / 83- ) - in 1 AB 40, Stand 10/93, vor Ort verfügbar FTZ K 24-4, NSt- 23 65 - in 1 AB 30, Stand 10/93, vor Ort verfügbar FTZ K 24-8, NSt- 22 91 VERTRIEBSFREIGABE: voraussichtlich Dezember 93 FTZ K 24-1, NSt- 29 51, Fax- 49 44 **Marktkommunikation** Marktkommunikation (FTZ K 11-5, Tel. 0 61 51 / 83 -58 26, Fax -68 33 ) Auftrags- und Bauauftragsverfahren (FTZ K 22-8, Tel. 0 61 51 / 83 -28 48, Fax -44 68) Für das Bearbeiten von Aufträgen und Bauaufträgen gelten grundsätzlich die z.Zt. gültigen Regelungen. Die Kräfte sind im Dienstunterricht über die Auftrags- und Bauauftragsbearbeitung sowie über die Leistungsmerkmale und Preise des Gerätes zu schulen. ANGABEN ZU KONTES-ANDI: (FTZ K 22-5, Tel. 0 61 51 / 83 -28 47, Fax -44 68)

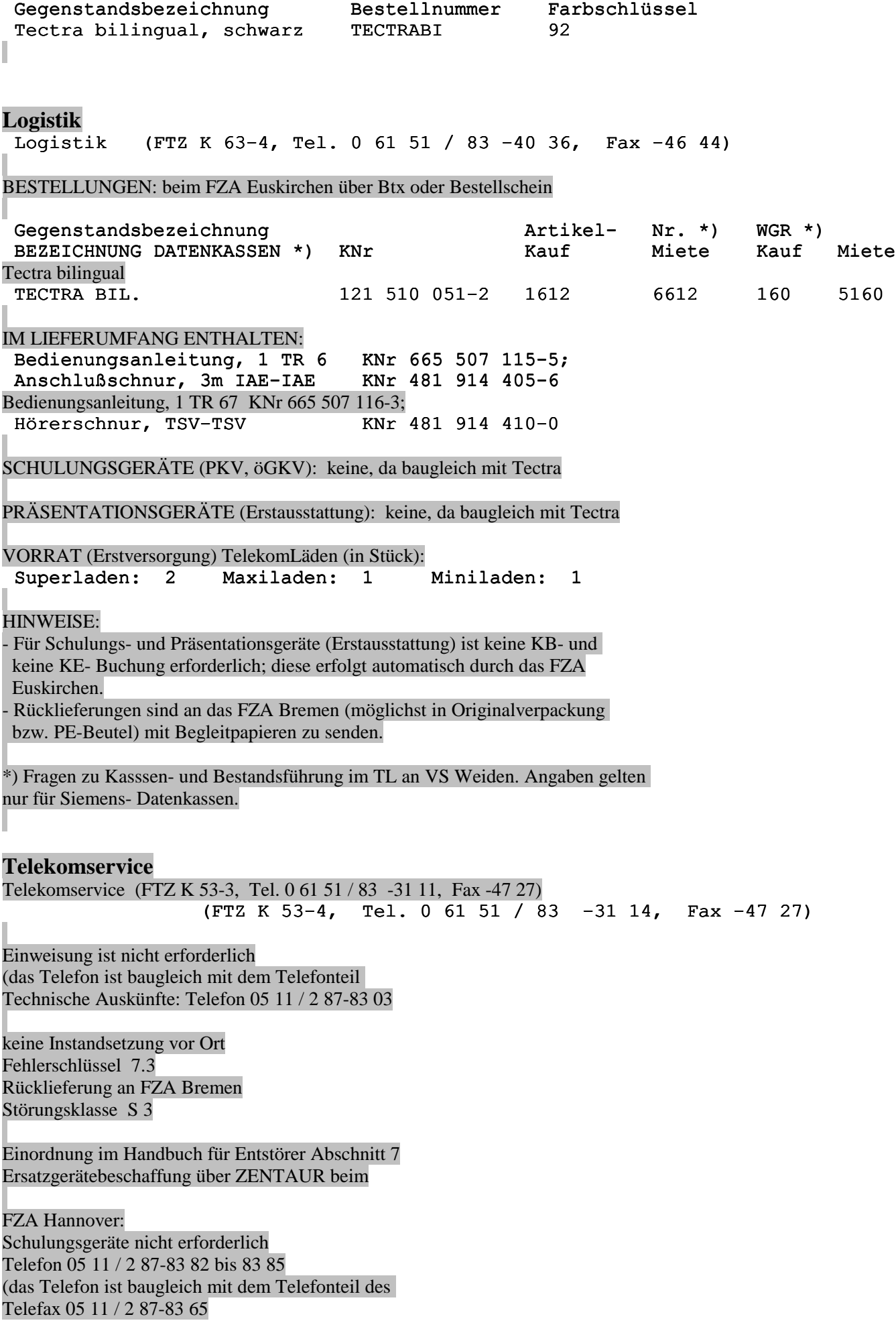

# **Dienstemerkmale**

L

unterstützte Dienstmerkmale

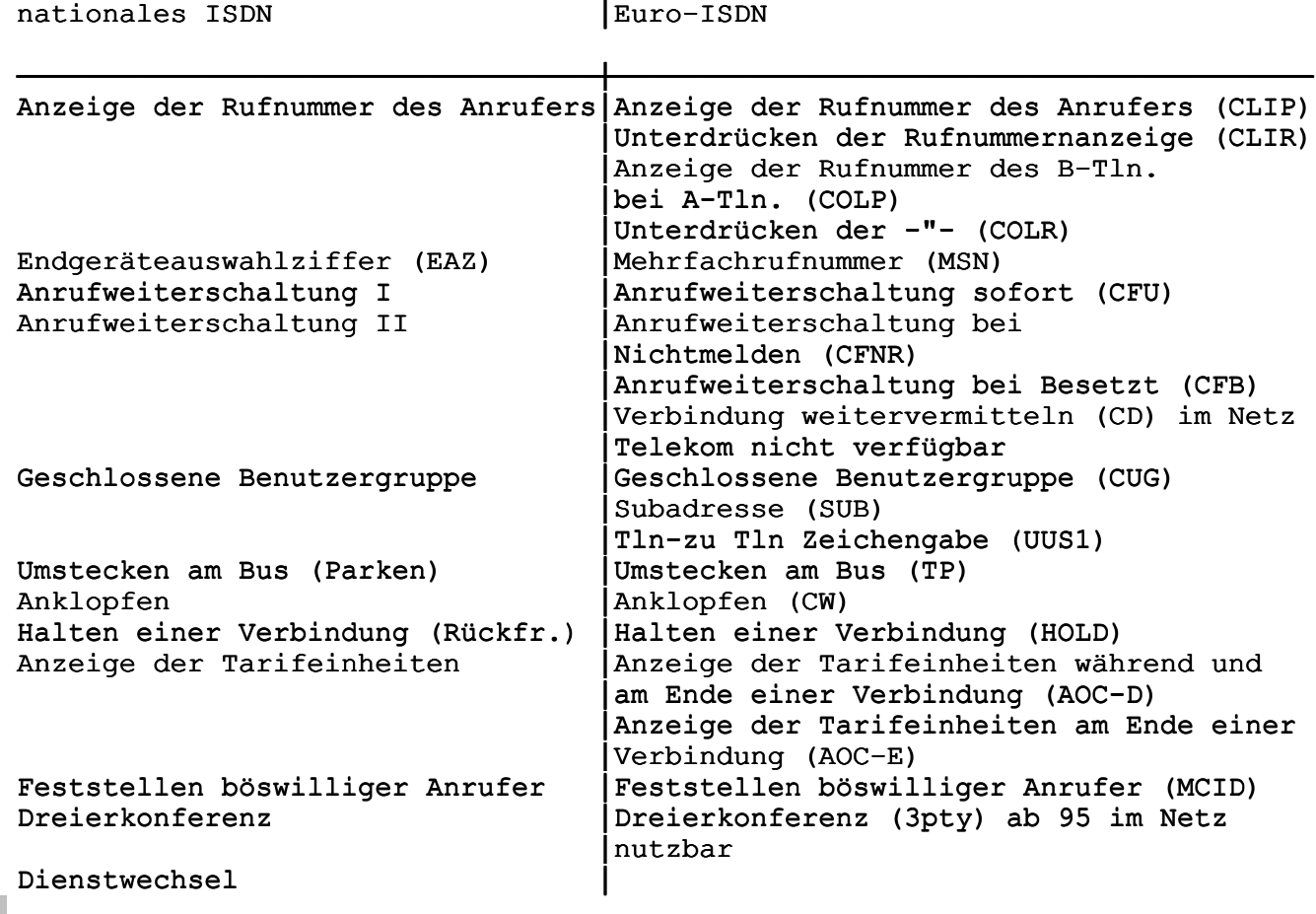

Quelle: FZA K 31-2